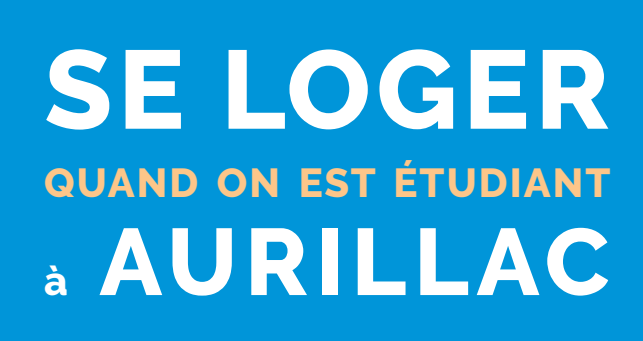

i

 $\check{\mathbf{e}}$ 

Ø.

 **www.etudiantsaurillac.fr** 

 $\frac{1}{\sqrt{2}}$ 

- **facebook.com/etudiantsaurillac**
- **www.caba.fr**

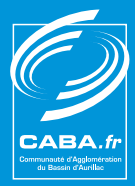

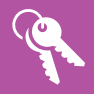

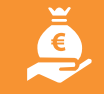

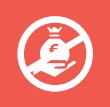

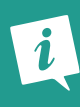

## **SE LOGER DANS LE BASSIN D'AURILLAC**

Le Bassin d'Aurillac accueille 1 400 étudiants chaque année. Pour vous guider dans votre **recherche de logement**, la Communauté d'Agglomération du Bassin d'Aurillac a confié à SOliHA Cantal une mission de **guichet unique d'information**.

Que vous ayez déposé une demande de logement CROUS, que vous recherchiez un logement social ou un appartement sur le parc locatif privé, SOliHA Cantal est votre interlocuteur privilégié pour vous aider dans vos démarches.

## **Attention !**

*Pour les logements CROUS, SOliHA Cantal ne peut intervenir que si vous avez préalablement déposé votre demande de logement avant le 31 mai auprès du CROUS de votre Académie d'origine. Seul le CROUS est compétent pour instruire les différentes demandes et établir la liste des bénéficiaires potentiels.*

*Pour déposer et suivre votre demande de logement auprès du CROUS de votre Académie d'origine : MesServices.etudiant.gouv.fr*

## VOUS RECHERCHEZ UN LOGEMENT ÉTUDIANT ?

• Vous venez de l'**Académie de Clermont-Ferrand** et avez obtenu un avis favorable ou sous réserve à votre demande de **logement CROUS** pour Aurillac : SOliHA Cantal vous contactera début juillet pour vous proposer un logement réservé selon l'ordre de priorité établi par le CROUS.

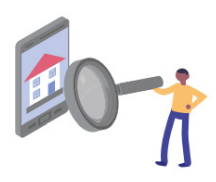

- Vous venez d'une **autre Académie** et avez déposé une demande de **logement CROUS** pour Aurillac : contactez SOliHA Cantal qui vous intègrera sur la liste des bénéficiaires potentiels établie par le CROUS de Clermont-Ferrand.
- Vous êtes **non boursier** : SOliHA Cantal vous aide dans vos démarches.
- Vous avez besoin de **conseils et d'informations** sur le logement étudiant à Aurillac : SOliHA Cantal est là pour vous donner le maximum de documentation ou vous orienter vers les structures adaptées.

## SOLIHA CANTAL

*9, avenue Aristide Briand - 15000 AURILLAC Tél « étudiants » : 07 56 36 40 67 Email : logementetudiant15@soliha.fr Accueil*

*Merci de privilégier les contacts par mail et par téléphone Ouvert au public les matins du mardi au vendredi et sur RDV le lundi et les après-midi*

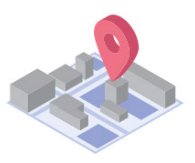